# **Example 7: Explanatory IRT Models as Crossed Random Effects Models** *(complete syntax and output available for STATA, R, and SAS electronically)*

This example shows variants of "explanatory" item response theory (IRT) models, which can be estimated as generalized multilevel models with a random person intercept and either fixed item effects (in which the model just has level-1 trials nested in 155 level-2 persons) or a random item intercept (in which level-2 items are crossed with level-2 persons). These example data are from my dissertation: 36 items assessing attentional search via change detection scored incorrect (correct=0) or correct (correct=1), in which response time was also collected for the correct items. The items varied by four features: continuous visual clutter (clutter), whether the change was relevant to driving (relevant), continuous brightness of the change (bright), and whether the change was made to a legible sign (sign). These analyses require a "stacked" (or "long") data format in which each item for each person is stored on a separate row. Syntax and output for 1PL or Rasch IRT models on wide-format data are also available in the online materials for each program.

# **STATA Syntax for Importing and Preparing Data for Analysis:**

```
// Define global variable for file location to be replaced in code below
// \\Client\ precedes path in Virtual Desktop outside H drive
    global filesave "C:\Dropbox\23_PSQF6272\PSQF6272_Example7"
// Open long-format example excel data file from sheet "long" and clear away existing data
    clear // clear memory in case of open data
    import excel "$filesave\Example7_Data.xlsx", firstrow case(preserve) sheet("long") clear 
// Add variable labels
    label variable PersonID "PersonID: Person Identifier"
    label variable PictureID "PictureID: Picture Identifier"
    label variable correct "correct: Correct Response (0=no, 1=yes)"
    label variable RTsec "RTsec: Response Time in Seconds if Correct"
   label variable clutter "clutter: Rated Clutter in Picture Z-Score"
   label variable relevant "relevant: Change Relevant to Driving (0=no, 1=yes)"
   label variable bright "bright: Rated Change Brightness Z-Score"
   label variable sign "sign: Change to Legible Sign (0=no, 1=yes)"
```
**display "STATA Descriptive Statistics for Example Variables" summarize correct RTsec clutter relevant bright sign**

# **Descriptive Statistics for Example Variables (from SAS)**

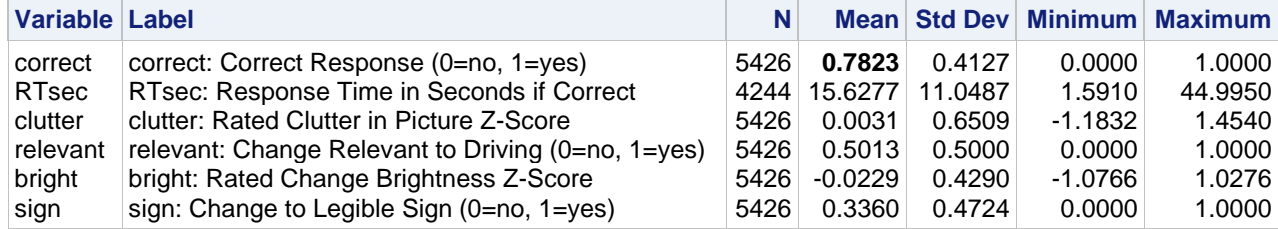

**R Syntax for Importing and Preparing Data for Analysis (after loading packages** *readxl***,**  *TeachingDemos***,** *psych***,** *lme4***,** *lmerTest***, and** *performance***, as well as** *mirt* **for the IRT version):**

```
# Define variables for working directory and data name -- CHANGE THESE
filesave = "C:\\Dropbox/23_PSQF6272/PSQF6272_Example7/"
filename = "Example7_Data.xlsx"
setwd(dir=filesave)
# Import long-format example excel data file from sheet "long"
Example7 = read_excel(paste0(filesave,filename), sheet="long") 
# Convert to data frame to use in analysis
Example7 = as.data.frame(Example7)
print("R Descriptive Statistics for Example Variables")
describe(x=Example7[ , c("correct","RTsec","clutter","relevant","bright","sign")])
```
**Model 1: Single-Level Empty Means for Binary Correct Response**  $(t = \text{trial}, p = \text{person}, i = \text{item})$ 

```
Composite: Log \frac{prob(correct_{tpi}=1)}{prob(correct_{tpi}=0)}\left[\frac{pro_{\text{C}}}{pro_{\text{D}}}\right] = Logit\left(\text{correct}_{\text{tpi}}=1\right) = \gamma_{000}display "STATA Model 1: Single-Level Empty Means for Binary Correct Response"
melogit correct , intmethod(laplace) nolog
                              // Print -2LL for model
nlcom 1/(1+exp(-1*(_b[_cons]))) // Fixed intercept in probability
print("R Model 1: Single-Level Empty Means for Binary Correct Response")
Model1 = glm(data=Example7, family=binomial(link="logit"), formula=correct~1)
summary(Model1) # residual deviance = -2LL already
Coefficients:
              Estimate Std. Error z value Pr(>|z|)
(Intercept) 1.279380 0.032898 38.889 < 2.2e-16 gamma000 in logits
(Dispersion parameter for binomial family taken to be 1)
     Null deviance: 5685.63 on 5425 degrees of freedom
Residual deviance: 5685.63 on 5425 degrees of freedom → −2LL for model
AIC: 5687.63
print("Convert logits to probability via inverse link")
Model1Prob=1/(1+exp(-1*coefficients(Model1))); Model1Prob 
0.78234427 → gamma000 in probability
```
*All two-level models from here use Laplace estimation for comparability across programs…*

**\_\_\_\_\_\_\_\_\_\_\_\_\_\_\_\_\_\_\_\_\_\_\_\_\_\_\_\_\_\_\_\_\_\_\_\_\_\_\_\_\_\_\_\_\_\_\_\_\_\_\_\_\_\_\_\_\_\_\_\_\_\_\_\_\_\_\_\_\_\_\_\_\_\_\_\_\_\_\_\_\_\_\_\_\_\_\_**

## **Model 2: Random Persons Only, Empty Means**

```
Logit(correct_{tri} = 1) = \gamma_{000} + U_{000}display "STATA Model 2: Random Persons Only, Empty Means"
melogit correct , || PersonID: , intmethod(laplace) nolog
display "-2LL = " e(11)*-2 // Print -2LL for model
nlcom 1/(1+exp(-1*(_b[_cons]))) // Fixed intercept in probability
estimates store Fit2 // Save fit for LRT
print("R Model 2: Random Persons Only, Empty Means")
Model2 = glmer(data=Example7, family=binomial(link="logit"), nAGQ=1,
               correct~1+(1|PersonID))
print("Show -2LL with more precision, results, and ICC using 3.29=residual variance")
-2*logLik(Model2); summary(Model2); icc(Model2)
'log Lik.' 5600.4498 (df=2) → −2LL for model
     AIC BIC logLik deviance df.resid 
   5604.4 5617.6 -2800.2 5600.4 5424 
Random effects:
Groups Name Variance Std.Dev.
PersonID (Intercept) 0.25229 0.50229 Var(U0p0)
Number of obs: 5426, groups: PersonID, 155
Fixed effects:
            Estimate Std. Error z value Pr(>|z|)
(Intercept) 1.348536 0.053508 25.203 < 2.2e-16 gamma000
# Intraclass Correlation Coefficient
    Adjusted ICC: 0.071
   Unadjusted ICC: 0.071
```
**print("LRT for person random intercept"); anova(Model2, Model1)** npar AIC BIC logLik deviance Chisq Df Pr(>Chisq) Model1 1 5687.63 5694.23 -2842.82 5685.63 Model2 2 5604.45 5617.65 -2800.22 5600.45 **85.1826** 1 < 2.22e-16 **print("Convert logits to probability via inverse link") Model2Prob=1/(1+exp(-1\*fixef(Model2))); Model2Prob** 

```
0.79389026
```
**Model 3: Random Persons Only, Rasch Fixed Items (via a Categorical Item ID Predictor):** 

```
Logit\left( correct_{tpi} = 1\right) = \gamma_{00,1}(Pic1_{i}) + \gamma_{00,2}(Pic2_{i}) + \cdots + \gamma_{00,36} + U_{0po}display "STATA Model 3: Random Persons Only, Rasch Fixed Items"
display "Rasch version of 1PL: Person Trait Variance Estimated, Single Discrimination=1"
melogit correct ibn.PictureID, noconstant /// Removed intercept to get each item easiness
         || PersonID: , intmethod(laplace) nolog
display "-2LL = " e(ll)*-2 // Print -2LL for model
estimates store Fit3 // Save fit for LRT
lrtest Fit3 Fit2 // LRT for fixed item differences
print("R Model 3: Random Persons Only, Rasch Fixed Items")
print("Rasch version of 1PL: Person Trait Variance Estimated, Single Discrimination=1")
Model3 = glmer(data=Example7, family=binomial(link="logit"), nAGQ=1,
                correct~0+as.factor(PictureID)+(1|PersonID))
print("Show -2LL with more precision and results")
-2*logLik(Model3); summary(Model3)
'log Lik.' 4907.4892 (df=37) → −2LL for model 
      AIC BIC logLik deviance df.resid 
   4981.5 5225.7 -2453.7 4907.5 5389 
Random effects:
 Groups Name Variance Std.Dev.
 PersonID (Intercept) 0.36752 0.60624 Var(U0p0)
Fixed effects: → Item Easiness parameters
                        Estimate Std. Error z value Pr(>|z|)
as.factor(PictureID)2 0.23102 0.17787 1.2988 0.19400 gamma00,1
as.factor(PictureID)6 3.36407 0.42029 8.0042 1.203e-15
as.factor(PictureID)7 1.14598 0.19799 5.7880 7.122e-09
as.factor(PictureID)10 2.22830 0.26554 8.3916 < 2.2e-16
as.factor(PictureID)11 0.96531 0.19123 5.0479 4.467e-07
as.factor(PictureID)13 0.11492 0.17618 0.6523 0.51422
as.factor(PictureID)22 1.27740 0.20496 6.2324 4.595e-10
as.factor(PictureID)23 2.92348 0.34900 8.3768 < 2.2e-16
as.factor(PictureID)26 1.03232 0.19392 5.3234 1.018e-07
as.factor(PictureID)33 1.63935 0.22301 7.3510 1.968e-13
as.factor(PictureID)35 1.31003 0.20682 6.3340 2.388e-10<br>as.factor(PictureID)42 0.94660 0.19220 4.9250 8.437e-07
as.factor(PictureID)42 0.94660 0.19220 4.9250 8.437e-07
as.factor(PictureID)52 2.71366 0.31956 8.4918 < 2.2e-16
                       2.25666 0.27282 8.2716 < 2.2e-16
as.factor(PictureID)61 0.88830 0.19203 4.6259 3.729e-06
as.factor(PictureID)62 -0.32835 0.18020 -1.8221 0.06844
as.factor(PictureID)66  2.53242  0.29729  8.5182 < 2.2e-16<br>as.factor(PictureID)97  1.37490  0.20797  6.6111  3.814e-11
as.factor(PictureID)97 1.37490 0.20797 6.6111 3.814e-11
as.factor(PictureID)117 3.06113 0.36795 8.3194 < 2.2e-16
as.factor(PictureID)123 2.36434 0.27974 8.4520 < 2.2e-16
as.factor(PictureID)128 1.14723 0.19798 5.7947 6.843e-09
as.factor(PictureID)135 3.36988 0.42022 8.0194 1.063e-15
as.factor(PictureID)136 1.27385 0.20829 6.1159 9.603e-10
as.factor(PictureID)137 1.49409 0.21497 6.9501 3.650e-12
as.factor(PictureID)140 0.38151 0.18049 2.1138 0.03453
as.factor(PictureID)146 1.79071 0.23249 7.7024 1.335e-14
as.factor(PictureID)152 0.73831 0.18679 3.9527 7.728e-05
as.factor(PictureID)155 -0.20935 0.17830 -1.1741 0.24035
as.factor(PictureID)161 2.90642 0.34946 8.3170 < 2.2e-16
as.factor(PictureID)162 3.03671 0.36838 8.2434 < 2.2e-16
                                                      This "fixed-items" model controls for 
                                                      differences in item easiness, but it 
                                                      does not allow any predictors of those 
                                                      differences—stay tuned for Model 5!
```

```
as.factor(PictureID)171 1.57520 0.21978 7.1673 7.650e-13
as.factor(PictureID)172 0.86210 0.19035 4.5291 5.925e-06
as.factor(PictureID)173 3.21720 0.39120 8.2238 < 2.2e-16
as.factor(PictureID)174 1.69324 0.22596 7.4934 6.712e-14
as.factor(PictureID)177 0.89789 0.18900 4.7508 2.026e-06
as.factor(PictureID)179 1.78479 0.23266 7.6712 1.704e-14 gamma00,36
optimizer (Nelder_Mead) convergence code: 0 (OK)
Model failed to converge with max|grad| = 0.00431822 (tol = 0.002, component 1)
```
**\_\_\_\_\_\_\_\_\_\_\_\_\_\_\_\_\_\_\_\_\_\_\_\_\_\_\_\_\_\_\_\_\_\_\_\_\_\_\_\_\_\_\_\_\_\_\_\_\_\_\_\_\_\_\_\_\_\_\_\_\_\_\_\_\_\_\_\_\_\_\_\_\_\_\_\_\_\_\_\_\_\_\_\_\_\_\_**

#### **print("LRT for fixed item differences"); anova(Model3, Model2)**

```
npar AIC BIC logLik deviance Chisq Df Pr(>Chisq)<br>Model2 2 5604.45 5617.65 -2800.22 5600.45
          Model2 2 5604.45 5617.65 -2800.22 5600.45 
Model3 37 4981.49 5225.65 -2453.74 4907.49 692.961 35 < 2.22e-16
```

```
Model 4: Random Persons, Empty Means Random Items
Logit(correct_{tri} = 1) = \gamma_{000} + U_{000} + U_{00i}display "STATA Model 4: Random Persons, Empty Means Random Items"
melogit correct , || _all: R.PictureID || PersonID: , intmethod(laplace) nolog
display "-2LL = " e(ll)*-2 // Print -2LL for model 
estimates store Fit4 // Save fit for LRT
lrtest Fit4 Fit2 // LRT for random item differences
print("R Model 4: Random Persons, Empty Means Random Items")
Model4 = glmer(data=Example7, family=binomial(link="logit"), nAGQ=1,
               correct~1+(1|PersonID)+(1|PictureID))
print("Show -2LL with more precision, results, and ICCs")
-2*logLik(Model4); summary(Model4); icc(Model4, by_group=TRUE)
'log Lik.' 5049.8399 (df=3) → −2LL for model
     AIC BIC logLik deviance df.resid 
   5055.8 5075.6 -2524.9 5049.8 5423 
Random effects:
 Groups Name Variance Std.Dev.
 PersonID (Intercept) 0.36247 0.60206 Var(U0p0)
PictureID (Intercept) 0.94895 0.97414 Var(U00i)
Number of obs: 5426, groups: PersonID, 155; PictureID, 36
Fixed effects:
            Estimate Std. Error z value Pr(>|z|)
(Intercept) 1.59260 0.17472 9.1151 < 2.2e-16 gamma000
Group | ICC
-----------------
PersonID | 0.079
PictureID | 0.206
print("LRT for item random intercept"); anova(Model4, Model2)
       npar AIC BIC logLik deviance Chisq Df Pr(>Chisq)
Model2 2 5604.45 5617.65 -2800.22 5600.45 
Model4 3 5055.84 5075.64 -2524.92 5049.84 550.61 1 < 2.22e-16
______________________________________________________________________________________
```
**Model 5: Random Persons, LLTM-Predicted Random Items (Predicted Item Easiness)**

 $Logit\big (correct_{tpi} = 1\big) = \gamma_{000} + \gamma_{001}(clutter_i) + \gamma_{002}(relevant_i) + \gamma_{003}(bright_i) + \gamma_{004}(sign_i) + \;U_{0p0} + U_{00i}$ 

```
display "STATA Model 5: Random Persons, LLTM-Predicted Random Items"
melogit correct c.clutter c.relevant c.bright c.sign, ///
        || _all: R.PictureID || PersonID: , intmethod(laplace) nolog
display "-2LL = " e(ll)*-2 // Print -2LL for model 
estimates store Fit5 // Save fit for LRT
```

```
print("R Model 5: Random Persons, LLTM-Predicted Random Items")
Model5 = glmer(data=Example7, family=binomial(link="logit"), nAGQ=1,
              correct~1+clutter+relevant+bright+sign+(1|PersonID)+(1|PictureID))
print("Show -2LL with more precision and results")
-2*logLik(Model5); summary(Model5)
'log Lik.' 5040.2043 (df=7) → −2LL for model
     AIC BIC logLik deviance df.resid 
   5054.2 5100.4 -2520.1 5040.2 5419 
Random effects:
Groups Name Variance Std.Dev.
 PersonID (Intercept) 0.36245 0.60203 Var(U0p0)
PictureID (Intercept) 0.71353 0.84470 Var(U00i)
Fixed effects:
           Estimate Std. Error z value Pr(>|z|)(Intercept) 1.347412 0.259372 5.1949 0.0000002048 gamma000
clutter -0.323771 0.241496 -1.3407 0.18002 gamma001
relevant 0.037214 0.425322 0.0875 0.93028 gamma002
bright 0.789280 0.498280 1.5840 0.11319 gamma003
sign 0.738577 0.335838 2.1992 0.02786 gamma004
```
#### **Pseudo-R2 Relative to work.Cov4 in Model 4 (from SAS)**

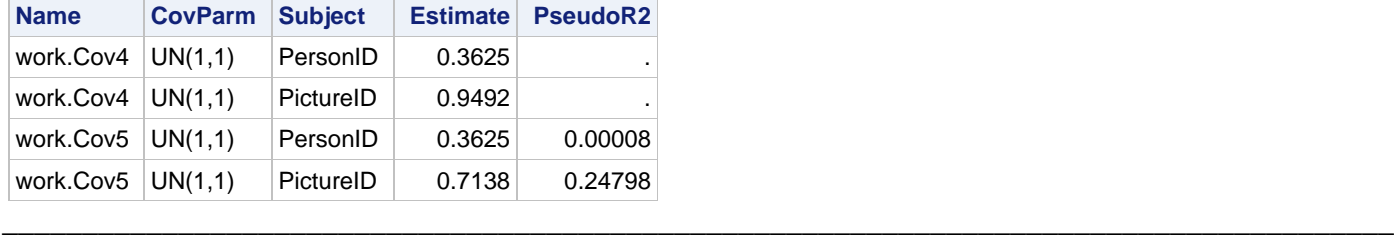

*Do we need random item variance leftover? How does the LLTM exchangeable-item solution compare?*

### **Model 6: Random Persons Only, LLTM-Predicted Fixed Items (Predicted Item Easiness)**

```
Logit(correct<sub>tpi</sub> = 1) = \gamma_{000} + \gamma_{001}(clutter<sub>i</sub>) + \gamma_{002}(relevant<sub>i</sub>) + \gamma_{003}(bright<sub>i</sub>) + \gamma_{004}(sign<sub>i</sub>) + U_{0p0}
```

```
display "STATA Model 6: Random Persons Only, LLTM-Predicted Fixed Items"
melogit correct c.clutter c.relevant c.bright c.sign, ///
        || PersonID: , intmethod(laplace) nolog
display "-2LL = " e(11)*-2 // Print -2LL for model
estimates store Fit6 // Save fit for LRT
lrtest Fit5 Fit6 // LRT for random item variance leftover
print("R Model 6: Random Persons Only, LLTM-Predicted Fixed Items")
Model6 = glmer(data=Example7, family=binomial(link="logit"), nAGQ=1,
              correct~1+clutter+relevant+bright+sign+(1|PersonID))
print("Show -2LL with more precision and results")
-2*logLik(Model6); summary(Model6)
'log Lik.' 5439.799 (df=6) → −2LL for model
    AIC BIC logLik deviance df.resid 
  5451.8 5491.4 -2719.9 5439.8 5420 
Random effects:
Groups Name Variance Std.Dev.
PersonID (Intercept) 0.27332 0.5228 Var(U0p0)
Fixed effects:
             Estimate Std. Error z value Pr(>|z|)
                                               Fixed effects from Random Item Model 5:
                                                           Estimate Std. Error Pr(>|z|)
                                               (Intercept) 1.347412 0.259372 0.0000002048 
                                               clutter -0.323771 0.241496 0.18002 
                                               relevant 0.037214 0.425322 0.93028
                                              bright 0.789280 0.498280 0.11319
                                               sign 0.738577 0.335838 0.02786
```
(Intercept) 1.082199 0.071967 15.0374 < 2.2e-16 **gamma000** clutter -0.267451 0.055230 -4.8425 1.282e-06 **gamma001** relevant 0.220391 0.098888 2.2287 0.02583 **gamma002** bright 0.474107 0.112466 4.2156 2.492e-05 **gamma003** sign 0.661969 0.081797 8.0928 5.831e-16 **gamma004** **print("LRT for random item variance leftover"); anova(Model5, Model6)** npar AIC BIC logLik deviance Chisq Df Pr(>Chisq) Model6 6 5451.8 5491.39 -2719.9 5439.8 Model5 7 5054.2 5100.40 -2520.1 5040.2 **399.595** 1 < 2.22e-16

## **Comparing Results: Fixed vs. Random Effects for Item Easiness Predictions (Compiled in SAS)**

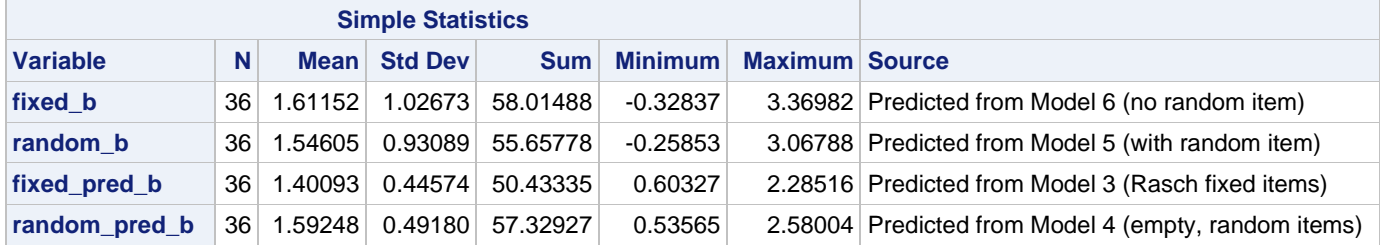

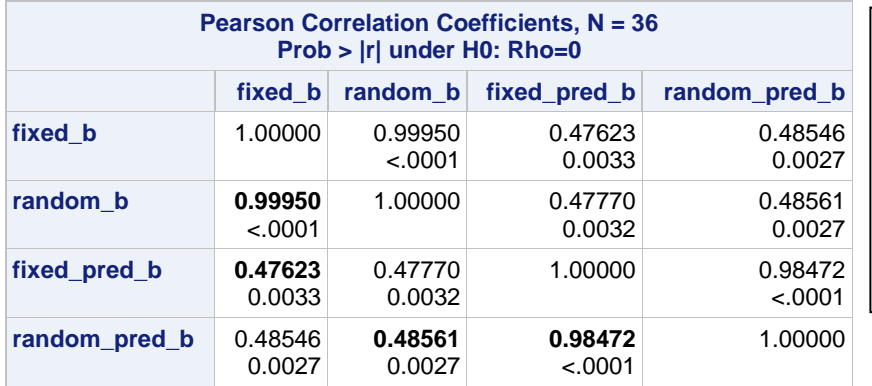

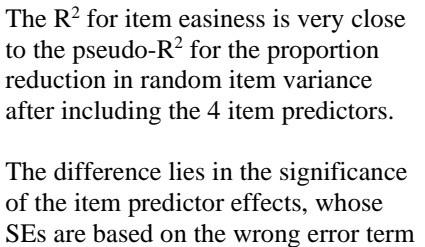

in the random-subjects-only LLTM.

# **Explanatory Items Model with Random Subjects AND Random Items (Predicted Item Easiness) Model 7a: Adding a Random Slope of Item Predictor "Bright" over Persons** *(Models 7bcd were NPD)*

```
Logit\left(\textit{correct}_{\textit{tpi}}=1\right)=\gamma_{000}+\gamma_{001}(\textit{clutter}_{i})+\gamma_{002}(\textit{relevant}_{i})+\gamma_{003}(\textit{bright}_{i})+\gamma_{004}(\textit{sign}_{i})+ U_{0p0} + U_{0p3}(bright_i) + U_{00i}
```

```
display "STATA Model 7a: Add Random Brightness Slope (NPD)"
melogit correct c.clutter c.relevant c.bright c.sign, || _all: R.PictureID ///
        || PersonID: bright , cov(un) intmethod(laplace) nolog difficult
display "-2LL = " e(11)*-2estimates store Fit7 // Save fit for LRT
lrtest Fit7 Fit5 // LRT for random brightness slope over subjects
print("R Model 7a: Add Random Brightness Slope over Persons (NS)")
Model7a = glmer(data=Example7, family=binomial(link="logit"), nAGQ=1,
                correct~1+clutter+relevant+bright+sign+(1+bright|PersonID)+(1|PictureID))
print("Show -2LL with more precision and results")
-2*logLik(Model7a); summary(Model7a)
'log Lik.' 5038.6144 (df=9) → −2LL for model
     AIC BIC logLik deviance df.resid 
   5056.6 5116.0 -2519.3 5038.6 5417
Random effects:
 Groups Name Variance Std.Dev. Corr 
 PersonID (Intercept) 0.36249 0.60207 Var(U0p0)
          bright 0.14089 0.37536 -0.105 Var(U0p3) Cor(U0p0,U0p3)
 PictureID (Intercept) 0.71760 0.84711 Var(U00i)
```

```
Fixed effects:
           Estimate Std. Error z value Pr(>|z|)(Intercept) 1.354590 0.260173 5.2065 0.0000001924 gamma000
clutter -0.324530 0.242126 -1.3403 0.18014 gamma001
relevant 0.032053 0.426599 0.0751 0.94011 gamma002
bright 0.791084 0.501149 1.5785 0.11444 gamma003
sign 0.739749 0.336698 2.1971 0.02802 gamma004
print("LRT for random brightness slope over persons"); anova(Model7a, Model5)
       npar AIC BIC logLik deviance Chisq Df Pr(>Chisq)
Model5 7 5054.20 5100.40 -2520.10 5040.20 
Model7a 9 5056.61 5116.01 -2519.31 5038.61 1.58992 2 0.4516
_______________________________________________________________________________________
```
*Now let's predict response time instead using a general version of a subset of the same models…*

**Model 8: Random Persons Only, Empty Means Predicting Continuous Response Time**

```
RTsec_{tri} = \gamma_{000} + U_{0p0} + e_{tri}display "STATA Model 8: Random Persons, Empty Means for Response Time"
mixed RTsec , || PersonID: , ///
      reml dfmethod(satterthwaite) dftable(pvalue) nolog
display "-2LL = " e(11)*-2 // Print -2LL for model
estimates store Fit8 // Save fit for LRT
print("R Model 8: Random Persons Only, Empty Means for Response Time")
Model8 = lmer(data=Example7, REML=TRUE, RTsec~1+(1|PersonID))
print("Show -2LL as deviance, results, and ICC")
llikAIC(Model8, chkREML=FALSE); summary(Model8); icc(Model8)
       AIC BIC logLik deviance df.resid 
 32406.299 32425.358 -16200.149 32400.299 4241.000 deviance = −2LL for model
Random effects:
 Groups Name Variance Std.Dev.
 PersonID (Intercept) 3.8361 1.9586 Var(U0p0)
Residual 118.3161 10.8773 Var(etpi)
Fixed effects:
            Estimate Std. Error df t value Pr(>|t|)
(Intercept) 15.72135 0.23005 147.64349 68.34 < 2.2e-16 gamma000
    Adjusted ICC: 0.031
   Unadjusted ICC: 0.031
print("LRT for person random intercept"); ranova(Model8)
             npar logLik AIC LRT Df Pr(>Chisq)
<none> 3 -16200.1 32406.3 
(1 | PersonID) 2 -16217.7 32439.5 35.1556 1 0.0000000030438
```
**\_\_\_\_\_\_\_\_\_\_\_\_\_\_\_\_\_\_\_\_\_\_\_\_\_\_\_\_\_\_\_\_\_\_\_\_\_\_\_\_\_\_\_\_\_\_\_\_\_\_\_\_\_\_\_\_\_\_\_\_\_\_\_\_\_\_\_\_\_\_\_\_\_\_\_\_\_\_\_\_\_\_\_\_\_\_\_**

### **Model 9: Random Persons, Empty Means Random Items**

 $RTsec_{tpi} = \gamma_{000} + U_{0p0} + U_{00i} + e_{tpi}$ 

```
display "STATA Model 9: Random Persons, Empty Means Random Items"
mixed RTsec , || _all: R.PictureID || PersonID: , ///
      reml dfmethod(satterthwaite) dftable(pvalue) nolog
display "-2LL = " e(ll)*-2 // Print -2LL for model 
estimates store Fit9 // Save fit for LRT
lrtest Fit9 Fit8 // LRT for random items
```

```
print("R Model 9: Random Persons, Empty Means Random Items")
Model9 = lmer(data=Example7, REML=TRUE, RTsec~1+(1|PersonID)+(1|PictureID))
print("Show -2LL as deviance, results, and ICCs")
llikAIC(Model9, chkREML=FALSE); summary(Model9); icc(Model9, by_group=TRUE)
```

```
 AIC BIC logLik deviance df.resid 
 31944.657 31970.070 -15968.328 31936.657 4240.000 deviance = −2LL for model
Random effects:
Groups Name Variance Std.Dev.
PersonID (Intercept) 5.1758 2.2750 Var(U0p0)
PictureID (Intercept) 15.5655 3.9453 Var(U00i)
Residual 102.6873 10.1335 Var(etpi)
Fixed effects:
           Estimate Std. Error df t value Pr(>|t|)
(Intercept) 16.271 0.701 39.929 23.211 < 2.2e-16 gamma000
Group | ICC
-----------------
PersonID | 0.042
PictureID | 0.126
print("LRT for each random intercept"); ranova(Model9)
               npar logLik AIC LRT Df Pr(>Chisq)
<none> 4 -15968.3 31944.7 
(1 | PersonID) 3 -16002.6 32011.2 68.539 1 < 2.22e-16
(1 | PictureID) 3 -16200.1 32406.3 463.642 1 < 2.22e-16
```
### **Model 10: Random Persons, LLTM-Predicted Random Items**

 $RTsec_{tpi} = \gamma_{000} + \gamma_{001}(clutter_i) + \gamma_{002}(relevant_i) + \gamma_{003}(bright_i) + \gamma_{004}(sign_i) + U_{0p0} + U_{00i} + e_{tpi})$ 

```
display "STATA Model 10: Random Persons, LLTM-Predicted Random Items"
mixed RTsec c.clutter c.relevant c.bright c.sign, || _all: R.PictureID ///
      || PersonID: , reml dfmethod(satterthwaite) dftable(pvalue) nolog
display "-2LL = " e(11) *-2
estimates store Fit10
print("R Model 10: Random Persons, LLTM-Predicted Random Items")
Model10 = lmer(data=Example7, REML=TRUE, 
              RTsec~1+clutter+relevant+bright+sign+(1|PersonID)+(1|PictureID))
print("Show -2LL as deviance and results")
llikAIC(Model10, chkREML=FALSE); summary(Model10);
       AIC BIC logLik deviance df.resid 
 31924.156 31974.982 -15954.078 31908.156 4236.000 deviance = −2LL for model
Random effects:
 Groups Name Variance Std.Dev.
 PersonID (Intercept) 5.1925 2.2787 Var(U0p0)
 PictureID (Intercept) 9.6355 3.1041 Var(U00i)
Residual 102.6762 10.1329 Var(etpi)
Fixed effects:
          Estimate Std. Error df t value Pr(>|t|)
(Intercept) 17.49470 0.96793 34.04328 18.0743 < 2e-16 gamma000
clutter 0.97399 0.88838 30.90588 1.0964 0.28139 gamma001
relevant -0.46804 1.57692 31.32691 -0.2968 0.76857 gamma002
bright -4.86674 1.86869 32.05753 -2.6044 0.01384 gamma003
sign -3.30457 1.22717 30.73121 -2.6928 0.01137 gamma004
print("LRT for random item variance leftover"); ranova(Model10)
               npar logLik AIC LRT Df Pr(>Chisq)
<none> 8 -15954.1 31924.2 
(1 | PersonID) 7 -15988.5 31991.0 68.886 1 < 2.22e-16
(1 | PictureID) 7 -16081.5 32177.1 254.902 1 < 2.22e-16
```
### **Pseudo-R2 Relative to work.Cov9 (from SAS)**

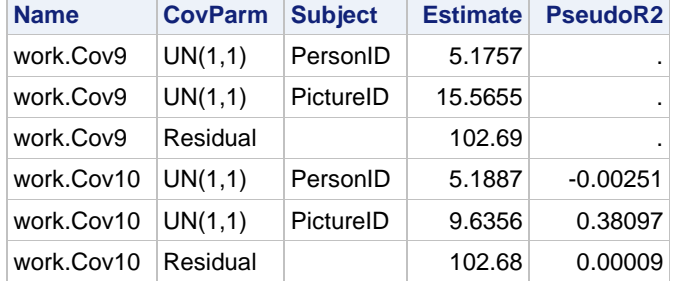

# **Model 11: Add Random Brightness Slope over Persons**

```
RTsec_{tpi} = \gamma_{000} + \gamma_{001}(clutter_i) + \gamma_{002}(relevant_i) + \gamma_{003}(bright_i) + \gamma_{004}(sign_i)+ U_{0p0} + U_{0p3}(bright_i) + U_{00i} + e_{tri}display "STATA Model 11: Add Random Brightness Slope over Persons"
mixed RTsec c.clutter c.relevant c.bright c.sign, || _all: R.PictureID ///
      || PersonID: bright, cov(un) reml dfmethod(satterthwaite) dftable(pvalue) nolog difficult
display "-2LL = " e(11) *-2
estimates store Fit11 // Save fit for LRT
lrtest Fit11 Fit10 // LRT for random brightness slope over subjects
print("R Model 11: Add Random Brightness Slope over Persons (NS)")
Model11 = lmer(data=Example7, REML=TRUE, 
               RTsec~1+clutter+relevant+bright+sign+(1+bright|PersonID)+(1|PictureID))
print("Show -2LL as deviance and results")
llikAIC(Model11, chkREML=FALSE); summary(Model11)
      AIC BIC logLik deviance df.resid 
 31927.312 31990.844 -15953.656 31907.312 4234.000 deviance = −2LL for model
Random effects:
 Groups Name Variance Std.Dev. Corr 
 PersonID (Intercept) 5.1981 2.2799 Var(U0p0)
          bright 2.3294 1.5262 0.094 Var(U0p3) Cor(U0p0,U0p3)
 PictureID (Intercept) 9.6383 3.1046 Var(U00i)
Residual 102.2688 10.1128 Var(etpi)
Fixed effects:
           Estimate Std. Error df t value Pr(>|t|)
(Intercept) 17.49573 0.96794 34.03945 18.0751 < 2e-16 gamma000
          clutter 0.97204 0.88839 30.90145 1.0942 0.28234 gamma001
relevant -0.46742 1.57694 31.32332 -0.2964 0.76887 gamma002
bright -4.86027 1.87311 32.33634 -2.5948 0.01411 gamma003
sign -3.30638 1.22721 30.72930 -2.6942 0.01133 gamma004
print("LRT for random brightness slope over persons"); ranova(Model11)
                                 npar logLik AIC LRT Df Pr(>Chisq)
<none> 10 -15953.7 31927.3 
bright in (1 + bright | PersonID) 8 -15954.1 31924.2 0.844 2 0.65573
```
**\_\_\_\_\_\_\_\_\_\_\_\_\_\_\_\_\_\_\_\_\_\_\_\_\_\_\_\_\_\_\_\_\_\_\_\_\_\_\_\_\_\_\_\_\_\_\_\_\_\_\_\_\_\_\_\_\_\_\_\_\_\_\_\_\_\_\_\_\_\_\_\_\_\_\_\_\_\_\_\_\_\_\_\_\_\_\_**

(1 | PictureID) 9 -16081.4 32180.8 **255.508** 1 < 2e-16

# **Sample Results Section using R Output**

# **[indicates notes about what to customize or also include; note that SE and p-values are not needed if you provide tables for the model solutions]**

The extent to which item features could predict binary accuracy and continuous response time (RT; in seconds) in a change detection task was examined in a series of multilevel models predicting trial-level responses to 36 items from 155 persons. Binary accuracy was predicted using a logit link function and Bernoulli conditional outcome distribution, whereas response time was predicted directly (i.e., using an identity link function) using a normal conditional distribution. The binary outcome models were estimated via full-information marginal maximum likelihood (MML) using the Laplace method (via the glmer function in R lme4), whereas the continuous RT models were estimated via residual maximum likelihood (using the lmer function in R lme4). In the binary outcome models, all fixed effects should be interpreted as unit-specific (i.e., as the fixed effect specifically for persons and items in which their corresponding random effect  $= 0$ ). The significance of fixed effects was evaluated with Wald tests (i.e., the ratio of each estimate to its standard error using no denominator degrees of freedom for accuracy, but using Satterthwaite denominator degrees of freedom for continuous RT), whereas the significance of random effects was evaluated via likelihood ratio tests (i.e., −2ΔLL with degrees of freedom equal to the number of new random effects variances and covariances). Effect size was evaluated via pseduo-R<sup>2</sup> values for the proportion reduction in each variance component for level-2 random item variance when appropriate [as well as odds ratios for individual slopes]. Person predictors were not examined [although they easily could be].

**Accuracy:** An empty means (no predictor) model with only a person random intercept variance had an intraclass correlation of ICC = .071 (using 3.29 as the logit-scale level-1 residual variance), indicating that 7.1% of the variance in accuracy was due to person mean differences, which was significant, −2ΔLL(1) = 85.18, *p* < .0001. The extent of differences in item easiness was initially examined by treating items as fixed effects (i.e., in which item ID was a categorical predictor as a factor variable, otherwise known as a "Rasch" psychometric model). Significant differences in item easiness were observed, −2ΔLL(35) = 692.96, *p* < .0001. To be able to quantify (and then predict) the extent of those item differences, we removed the categorical item ID predictor and instead added an item random intercept variance. The revised empty means model (with persons and items as crossed random effects at level 2) indicated that 7.9% of the variance in accuracy was due to person mean differences in ability and 20.6% was due to item mean differences in easiness; the latter was also significant, −2ΔLL(1) = 550.61, *p* < .0001. We then attempted to predict those item easiness differences by using four item feaures: continuous visual clutter (z-score metric), whether the change was relevant to driving (binary), continuous brightness of the change (z-score metric), and whether the change was made to a legible sign (binary). Although the four item feaures accounted for 24.8% of the item random intercept variance, only one predictor was uniquely significant: Changes to legible signs had higher accuracy (logit estimate  $= 0.739$ ,  $SE = 0.336$ ,  $p = .028$ ). Significant variance in item easiness remained, as indicated by a model comparison without the item random intercept variance, −2ΔLL(1) = 399.585, *p* < .0001. Thus, items should be examined for further unmeasured characteristics that translate into differences in easiness. We then examined the potential for person differences in the effects of the item features (i.e., a random slopes over level-2 persons). Nonconvergence occurred when trying to estimate a person random slope variance for three of the four feaures; for brightness, a preson random slope variance did not improve model fit, −2ΔLL(2) = 1.590, *p* = .452. Consequently, it appears that the effects of the item features were largely comparable across persons.

**Response Time:** An empty means (no predictor) model with only a person random intercept variance had an intraclass correlation of ICC = .031 (using an estimated level-1 residual variance), indicating that 3.1% of the variance in accuracy was due to person mean differences, which was significant, −2ΔLL(1) = 35.16, *p* < .0001. Adding an item random intercept variance significantly improved model fit, −2ΔLL(1) = 463.64, *p* < .0001. The revised empty means model indicated that 4.2% of the variance in response time was due to person mean differences in ability, whereas 12.6% was due to item mean differences in easiness. We then attempted to predict those item easiness differences from four item feaures: continuous visual clutter (z-score metric), whether the change was relevant to driving (binary), continuous brightness of the change (z-score metric), and whether the change was made to a legible sign (binary). Although the four feaures accounted for 38.1% of the item random intercept variance, only two predictors were uniquely significant: Changes to legible signs had faster response times (estimate = −3.305, SE = 1.227, *p* = .011), and changes that were visually brighter also had faster response times (estimate = −4.867, SE = 1.869, *p* = .014). Significant variance in item easiness remained, as indicated by a model comparison without the item random intercept variance, −2ΔLL(1) = 255.508,  $p < .0001$ . Thus, items should be examined for further unmeasured characteristics that translate into differences in easiness. We then examined the potential for person differences in the effects of the item characteristics (i.e., random slopes over level-2 persons). A random slope for brightness did not improve model fit, −2ΔLL(2) = 0.844, *p* = .656. Consequently, it appears that the effect of change brightness were comparable across persons. [Other random slope tests could be reported as well.]